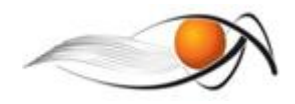

## **EXERCÍCIO SOBRE CORTES**

Vamos desenvolver nossa habilidade para fazer CORTES. O enunciado do exercício é:

*Utilizando as ferramentas de desenho, faça a vista faltante em cada uma das peças indicadas ao final deste documento. Depois faça a perspectiva da peça em folha anexa.* 

## **ORIENTAÇÕES**

Esta tarefa será feita manualmente pelo estudante, que deverá imprimir as folhas correspondentes às projeções. No espaço, já deixado na folha, poderá ser desenhada a vista faltante.

A perspectiva deverá ser desenhada em folha A4 margeada, conforme instruções a seguir. *Lembre-se da teoria explicada na apostila sobre as regras para o desenho de perspectivas.* Utilize o esquadro para marcar os eixos do paralelepípedo de referência. Utilize o escalímetro ou régua graduada para fazer a marcação das medidas.

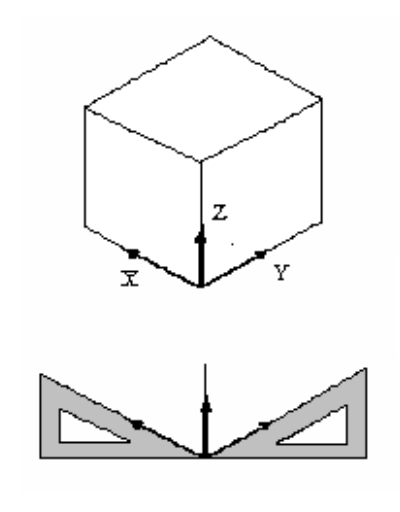

Não se esqueça de utilizar as convenções das hachuras para identificar corretamente o tipo de material. Relembre na apostila sobre cortes quais são as variações possíveis e padronizadas.

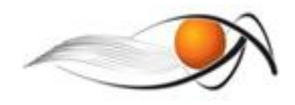

O enquadramento do desenho das perspectivas na folha de desenho A4 deverá considerar a possibilidade de duas perspectivas por folha, conforme ilustração a seguir.

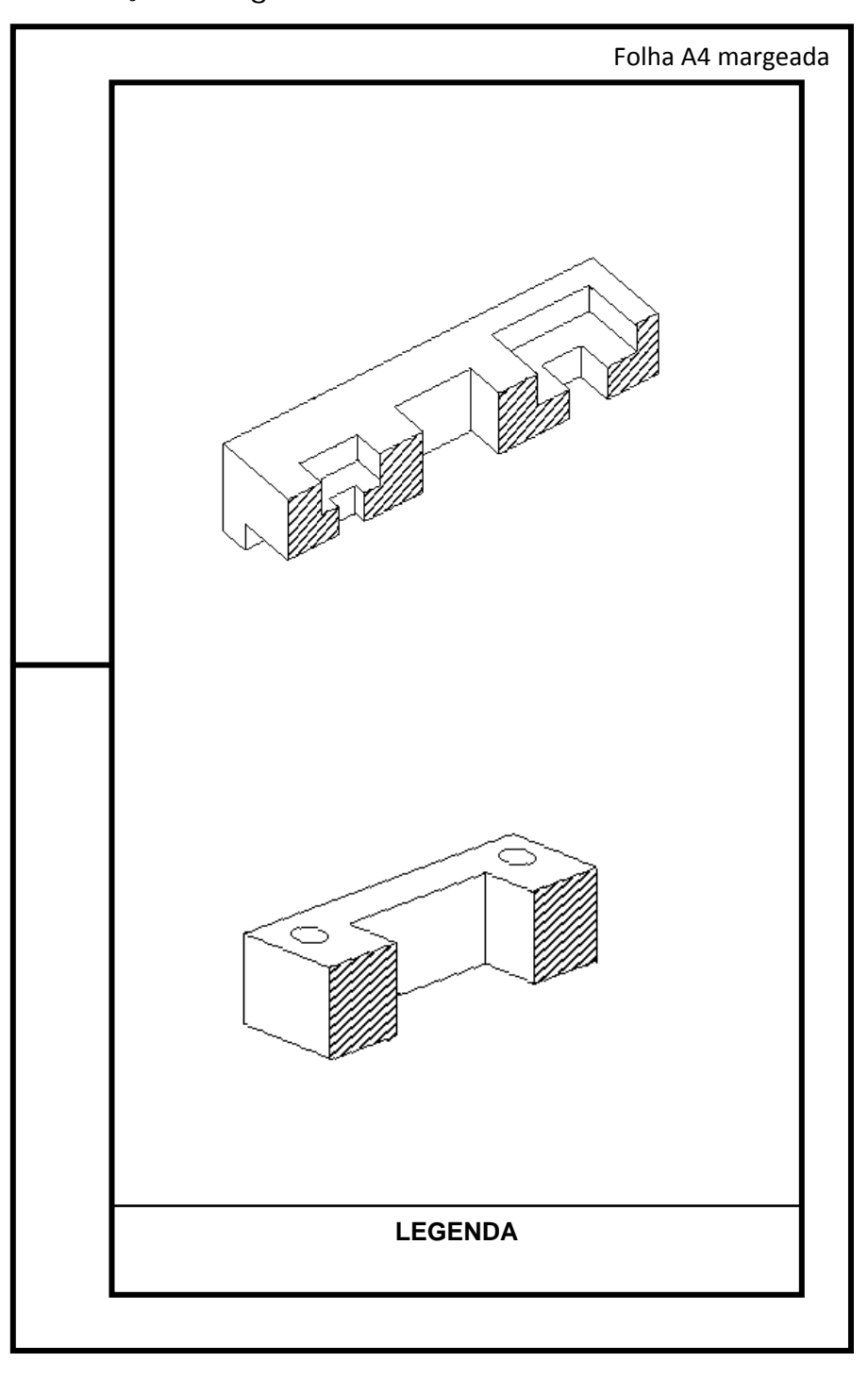

Após finalização do desenho envie o mesmo para o seu pólo. Boa sorte!

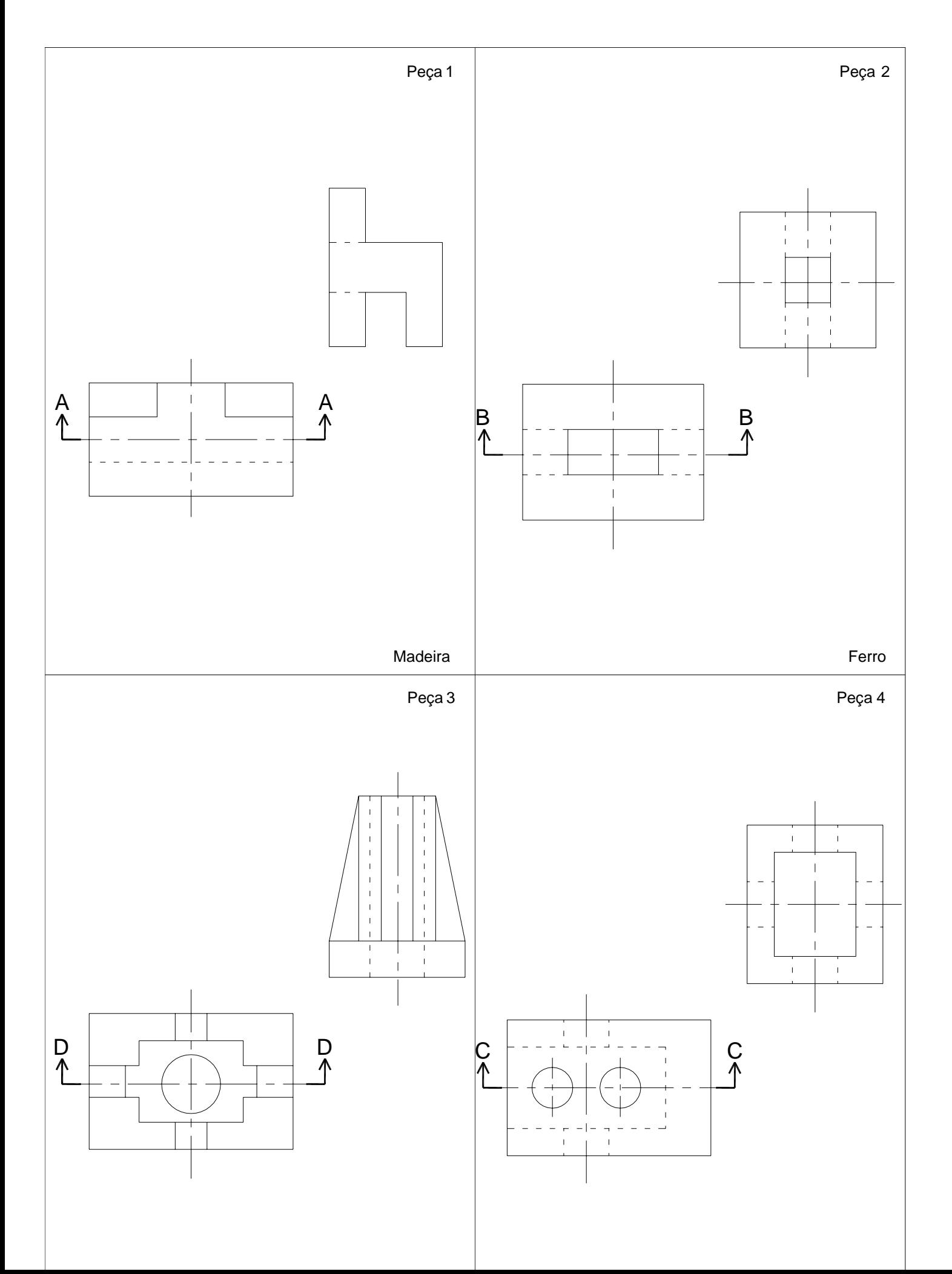

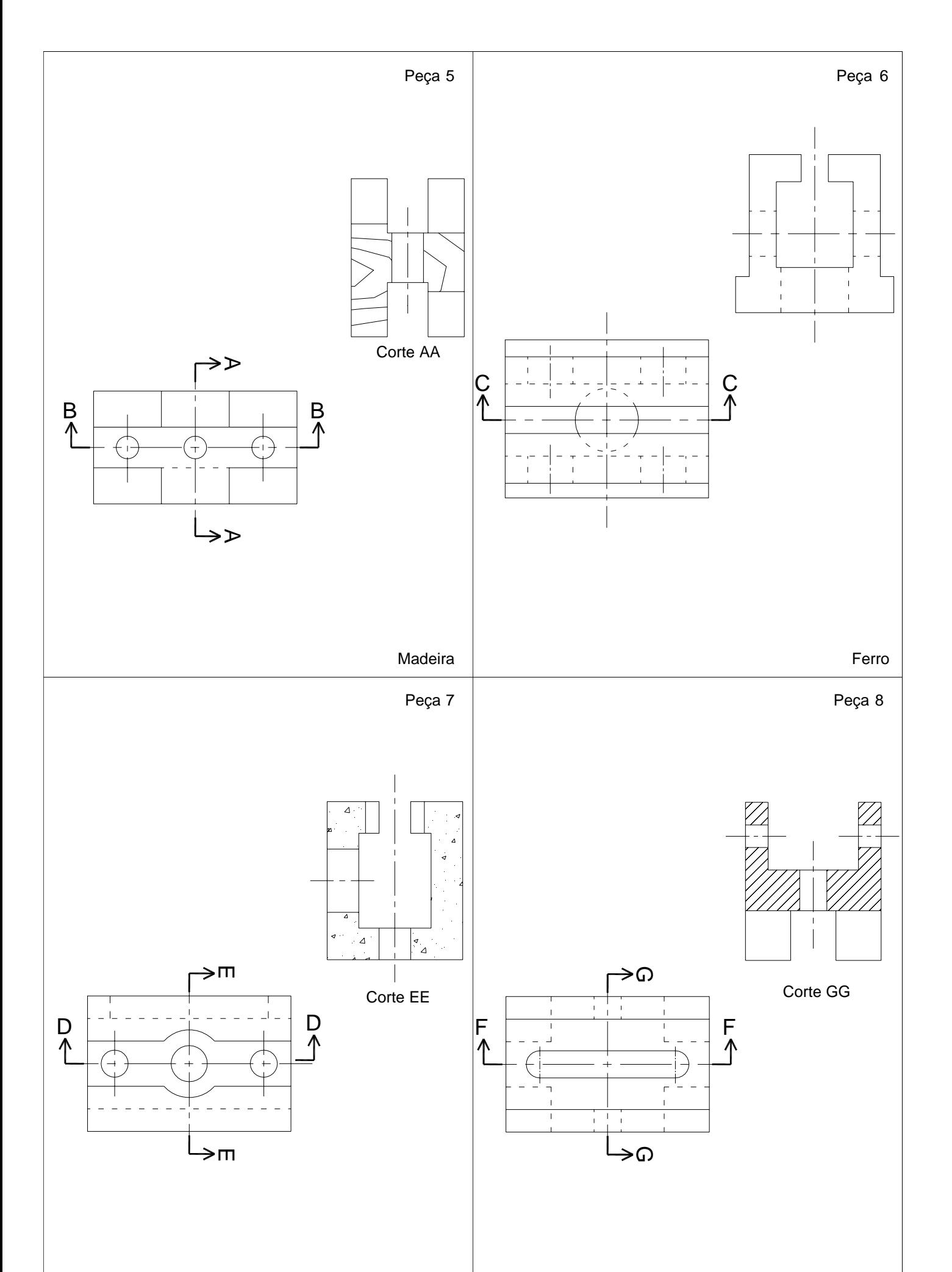

4